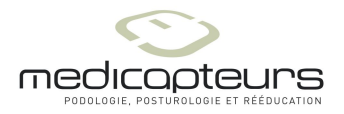

## **Sauvegarder sa base de données MEDICAPTEURS**

Réaliser une sauvegarde de sa base de données Medicapteurs régulièrement est une opération simple et fortement recommandée.

La sauvegarde vous protège contre toute perte de vos données (parfois des années de travail).

La base de données (tous vos patients et toutes les acquisitions rattachées) est matérialisée par un dossier « data » que vous devez copier sur un support externe : disque dur, clé USB, CDROM gravable.

Vous trouverez ce dossier « data » suivant votre logiciel dans

« Poste de travail » ou « Ordinateur » puis C:\ Winpod ; dossier « data» (entouré en rouge ci-dessous) :

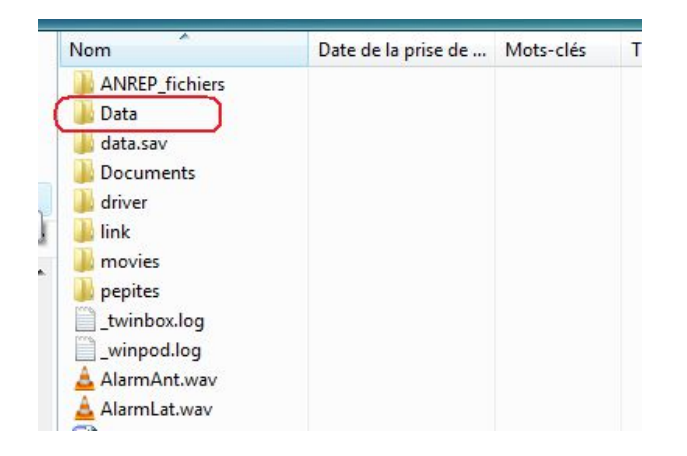

ou C:\ Twin99 pour une base Twin99 ou C:\ Win-posture pour une base Win-postureNV.

Faites des sauvegardes régulières (par exemple, toutes les fins de semaine) et gardez plusieurs copies à des dates différentes dans l'année.

La société Medicapteurs décline toute responsabilité dans la perte de vos données due à une absence, une erreur de sauvegarde ou de manipulation du logiciel.